- <span id="page-0-0"></span>[Tutorial](#page-0-0)
- [Exercícios](http://ecor.ib.usp.br/doku.php?id=01_curso_atual:exerpermuta)
- [Apostila](http://ecor.ib.usp.br/doku.php?id=03_apostila:08-simulacao)

# **8. Reamostragem e Simulação**

#### **Função sample**

Criar um vetor de LETTERS com letras de "A" a "J" e aplique a ele a função sample. Se não utilizar nenhum argumento ela apenas embaralha os atributos do objeto. Com o argumento "replace=T", ela reamostra cada elemento com reposição, e o argumento "prob" é a reamostragem de cada elemento com probabilidades diferentes.

```
vetor=rep(LETTERS[1:10])
vetor
sample(vetor)
sample(vetor, replace=T)
sample(vetor,40,replace=T)
sample(vetor,prob=c(0.1,0.2,0.05,0.05,0.2,0.1,0.05,0.05,0.1,0.1),replace=T)
## O argumento ''prob'' é padronizado para somar um:
sample(vetor,prob=c(1,2,0.5,0.5,2,1,0.5,0.5,1,1),replace=T) # o argumento
prob pode somar mais que um
```
### **Dados de mandíbula de Chacal Dourado**

Vamos voltar aos dados de Chacal e à pergunta se há diferença no tamanho de mandíbulas entre machos e fêmeas

```
macho=c(120,107,110,116, 114, 111, 113,117,114,112)
femea=c(110,111,107, 108,110,105,107,106,111,111)
macho
femea
sexo=rep(c("macho", "femea"), each=10)
sexo
mf=c(macho,femea)
mf
macho.m=mean(macho)
macho.m
femea.m=mean(femea)
femea.m
macho.m-femea.m
dif.mf=diff(tapply(mf,sexo,mean))
dif.mf
```
#### **PERGUNTAS:**

- Essa diferença entre as médias é significativa?
- Qual minha incerteza ao afirmar que essas médias são diferentes?

Se a variação encontrada é devido à variações não relacionadas ao sexo, é possível gerar essa diferença permutando os dados. Caso isso seja verdade encontraremos frequentemente diferenças iguais ou maiores que a observada.

#### **Permutando**

```
s1.mf=sample(mf)
s1.mf
diff(tapply(s1.mf,sexo,mean))
##+1
s2.mf=sample(mf)
s2.mf
diff(tapply(s2.mf,sexo,mean))
##+2
diff(tapply(sample(mf),sexo,mean))
##+3
diff(tapply(sample(mf),sexo,mean))
##+1000
### e agora? fazer na mão 1000 vezes? ###
```
### **Criando ciclos de eventos**

Vamos criar um loop!!!!!

```
result<-rep(NA,1000)
result[1]<-diff(tapply(mf,sexo,mean))
for(i in 2:1000)
\overline{\phantom{a}} dif.dados=diff(tapply(sample(mf),sexo,mean))
     result[i]<-dif.dados
     }
hist(result)
abline(col="red")abline(v = result[1]*-1, col='red")
```
# **Cálculo do P**

*## Há diferença entre machos e fêmeas?*

```
bicaudal=sum(result>=result[1]| result<=(result[1]*-1))
bicaudal
```

```
length(result)
p.bi=bicaudal/length(result)
p.bi
## Machos são maiores que as fêmeas?
unicaudal=sum(result>=result[1])
unicaudal
p.uni=unicaudal/length(result)
p.uni
```
## **Bootstrap**

Vamos agora pegar o mesmo exemplo anterior e estimar o intervalo de confiança da média dos machos do chacal dourado. Primeiro vamos ver novamente esses dados e sua média:

macho macho.m

Agora, partindo da premissa que esses dados representam o tamanho das mandíbulas do chacal dourado, podemos fazer uma reamostragem dos nossos dados e calcular novamente a média:

```
mean(sample(macho))
```
Essa média não é diferente da anterior, porque mudar a posição dos valores não afeta a estimativa da média. No entanto, se usarmos uma reamostragem com reposição (amostrar um valor e depois retorná-lo, antes de amostrar o próximo), permite que os valores já amostrados apareçam novamente na nova amostra. Vamos fazê-lo:

smacho<-**[sample](http://stat.ethz.ch/R-manual/R-devel/library/base/html/sample.html)**(macho, **[replace](http://stat.ethz.ch/R-manual/R-devel/library/base/html/replace.html)**=TRUE) **[mean](http://stat.ethz.ch/R-manual/R-devel/library/base/html/mean.html)**(smacho) **[mean](http://stat.ethz.ch/R-manual/R-devel/library/base/html/mean.html)**(**[sample](http://stat.ethz.ch/R-manual/R-devel/library/base/html/sample.html)**(macho,**[replace](http://stat.ethz.ch/R-manual/R-devel/library/base/html/replace.html)**=TRUE)) **[mean](http://stat.ethz.ch/R-manual/R-devel/library/base/html/mean.html)**(**[sample](http://stat.ethz.ch/R-manual/R-devel/library/base/html/sample.html)**(macho,**[replace](http://stat.ethz.ch/R-manual/R-devel/library/base/html/replace.html)**=TRUE))

Perceba que as últimas linhas de comando produzem valores diferentes apesar de serem as mesmas. Esse processo é similar ao que usamos para fazer amostras de uma distribuição conhecida com o rnorm() e rpois(), só que agora os valores passíveis de serem amostrados são aqueles presentes nos nossos dados. Se repetirmos esse procedimento muitas vezes e guardarmos os resultados de cada simulação de amostras com reposição, teremos um conjunto de valores chamados pseudo-valores que representam a distribuição do nosso parâmetro e portanto podemos calcular o intervalo de confiança que desejarmos a partir dessa distribuição. Como repetimos uma operação muitas vezes no R? Usando novamente os ciclos produzidos pela função for(… in …), vamos fazer então 100 simulações:

```
nsim=100
resulta=rep(NA,nsim)
for(i in 1:nsim)
 {
   resulta[i]<-mean(sample(macho, replace=TRUE))
```

```
}
## veja os valores calculados
resulta
```
Agora só falta calcular o intervalo de confiança para o limite que interessa (95%, 99%…). Vamos calcular para um intervalo de 90%. Uma forma de faze-lo é ordenando os valores e olhado quais valores estão nos extremos com 5% de cada lado.

```
sort(resulta)
sort(resulta)[6] ## o valore que deixa as 5 menores de fora
sort(resulta)[95] ## o valore que deixa os 5 maiores de fora
```
Podemos também usar a função quantile() definindo os quantis de interesse:

```
quantile(resulta, prob=c(0.05, 0.95))
```
#### **Função Vegas**

Em aula, se houve tempo, construímos uma função que automatiza a sequência de comandos da primeira parte desse tutorial onde testamos as hipóteses: (1) da mandíbulas de chacais machos e fêmeas serem diferentes e (2) a mandíbula de machos serem maiores que a das fêmeas, em média. Veja se você é capaz de entender o que a função faz a cada linha de comando e se estaria apto a explicá-la a outra pessoa.

#### [função vegas.t](http://ecor.ib.usp.br/lib/exe/fetch.php?media=02_tutoriais:vegast.r)

Agora use a função para testar as hipóteses novamente!

#### **Tesourinha e a deriva continental**

Vamos agora reproduzir a análise principal do estudo publicado na Nature em 1966 (Geographical Distribution of the Dermaptera and the Continental Drift Hypothesis) e descrita no primeiro capítulo do [livro do Manly](http://ecor.ib.usp.br/doku.php?id=03_apostila:08-simulacao#fnt_1) sobre permutação. A ideia era verificar se a ocorrência de taxa de tesourinhas (Dermaptera) estava mais correlacionada com a distribuição dos continentes atual ou antes da deriva continental. A informação que partimos é do coeficiente de correlação da ocorrência de taxa de tesourinha entre diferentes regiões biogeográficas: Eurasia, África, Madagascar, Oriente, Austrália, Nova Zelândia, América do Sul e América do norte. Valores positivos próximos a 1 representam composições de comunidades muito parecidas, valores próximos a -1 representam composição muito distintas. Vamos reconstruir essa matriz no objeto data.cef:

```
data.coef<-matrix(c(NA, .30, .14, .23, .30, -0.04, 0.02, -0.09, NA, NA,
.50,.50, .40, 0.04, 0.09, -0.06, NA, NA, NA, .54, .50, .11, .14, 0.05,
rep(NA, 4), .61, .03,-.16, -.16, rep(NA, 5), .15, .11, .03, rep(NA, 6), .14,
-.06, rep(NA, 7), 0.36, rep(NA, 8)), nrow=8, ncol=8)
rownames(data.coef) <- c("Eur_Asia", "Africa", "Madag", "Orient", "Austr",
"NewZea", "SoutAm", "NortAm")
colnames(data.coef) <- c("Eur_Asia", "Africa", "Madag", "Orient", "Austr",
```

```
"NewZea", "SoutAm", "NortAm")
data.coef
```
Foram usadas nesse estudo outras duas matrizes de distância, a primeira representando a distância atuais e a outra a distância geográfica antes da deriva continental das mesmas regiões biogeográficas.

```
dist.atual<-matrix(c(NA,1,2,1,2,3,2,1, NA, NA, 1,2,3,4,3,2, NA, NA,
NA,3,4,5,4,3, rep(NA, 4),1,2,3,2, rep(NA, 5), 1,4,3, rep(NA, 6), 5,4,
rep(NA, 7), 1, rep(NA, 8)), nrow=8, ncol=8)
dist.atual
dist.deriva<- matrix(c(NA,1,2,1,2,3,2,1, NA, NA, 1,1,1,2,1,2, NA, NA,
NA,1,1,2,2,3, rep(NA, 4),1,2,2,2, rep(NA, 5), 1,2,3, rep(NA, 6), 3,4,
rep(NA, 7), 1, rep(NA, 8)), nrow=8, ncol=8)
# colocando nomes nas matrizes
rownames(dist.atual) <- colnames(dist.atual)<- c("Eur_Asia", "Africa",
"Madag", "Orient", "Austr", "NewZea", "SoutAm", "NortAm")
colnames(dist.deriva)<- rownames(dist.deriva)<- c("Eur_Asia", "Africa",
"Madag", "Orient", "Austr", "NewZea", "SoutAm", "NortAm")
# olhando as matrizes
dist.atual
dist.deriva
```
A primeira parte da análise dos dados e ver qual a correlação entre a matriz de correlação taxonômica e as distâncias geográficas (atual e antes da deriva). Para isso vamos calcular um coeficiente de correlação de Pearson entre as matrizes. Esse valor irá nos dizer se as duas matrizes estão correlacionadas, ou seja, os valores de uma variam na mesma direção da outra (+1), em direção contrária (-1) ou não são correlacionadas (0).

```
\$$ r = \frac{\sum_1^n (x_i - \bar{x})(y_i - \bar{y})}{\sqrt{\sum_1^n{(x_i-
\bar{x})^2}}\sqrt{\sum_1^n{(y_i-\bar{y})^2}}}$$
```

```
cor12<-cor(as.vector(data.coef), as.vector(dist.atual), use="complete.obs")
cor13<-cor(as.vector(data.coef), as.vector(dist.deriva), use="complete.obs")
cor12 ## correlação com a distancia atual
cor13 ## correlação com a distancia antes da deriva
```
Ambos os valores de correlação estão nos dizendo que quanto maior a distância geográfica mais diferente é a composição de espécies de tesourinha. Além disso, que a correlação com as distâncias antes da deriva é mais forte. No caso, valores maiores em módulo já que a relação é de correlação negativa (aumento da distância diminui a similaridade florística).

Agora precisamos calcular se esse valores de correlação poderiam ser atribuídos ao acaso. Para isso vamos fazer a permutação de uma das matrizes em e calcular o coeficientes de Pearson após essa permutação. A permutação é simples, vamos mudar as colunas e linhas de lugares de maneira a aleatorizar os valores mas manter a estrutura subjacente ao dados. Uma maneira de fazer é:

data.sim<-data.coef *# copia da matriz que será aleatorizada* data.sim

```
# preenchendo o triangulo superior da matriz com os dados correspondentes do
triangulo inferior
data.sim[upper.tri(data.sim)] <- t(data.coef)[(upper.tri(data.coef))]
data.sim # olhando a matriz
data.sim[8:1, 8:1] # uma matriz baguncada mas que mantem certa estrutura
sim.pos<-sample(1:8) # posicoes permutadas
sim.pos
data.sim<-data.sim[sim.pos, sim.pos] # aqui uma matriz verdadeiramente
permutada
cor12.sim<-cor(as.vector(data.sim), as.vector(dist.atual),
use="pairwise.complete.obs")
cor13.sim<-cor(as.vector(data.sim), as.vector(dist.deriva),
use="pairwise.complete.obs")
cor12.sim
cor13.sim
cor12 ## correlação observada com a distancia atual
cor13 ## correlação observada com a distancia antes da deriva
########################################################
### Repetir a simulação muitas vezes ###################
#######################################################
res.cor=data.frame(sim12=rep(NA, 5000), sim13=rep(NA,5000))
str(res.cor)
res.cor[1,]<-c(cor12, cor13)
str(res.cor)
for(s in 2:5000)
     {
         sim.pos<-sample(1:8)
        data.sim<-data.sim[sim.pos, sim.pos]
         res.cor[s,1]<-cor(as.vector(data.sim), as.vector(dist.atual),
use="pairwise.complete.obs")
         res.cor[s,2]<-cor(as.vector(data.sim), as.vector(dist.deriva),
use="pairwise.complete.obs")
\begin{array}{ccc} \end{array}str(res.cor)
par(mfrow=c(2,1))
hist(res.cor[,1])
abline(v=res.cor[1,1], col="red")
hist(res.cor[,2])
abline(v=res.cor[1,2], col="red")
#### calculando o P ###########
p12=sum(res.cor[,1]<= res.cor[1,1])/(dim(res.cor)[1])
p12
p13=sum(res.cor[,2]<= res.cor[1,2])/(dim(res.cor)[1])
p13
```
 $\pmb{\times}$ 

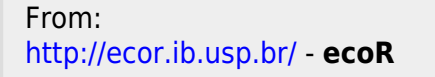

Permanent link: **[http://ecor.ib.usp.br/doku.php?id=02\\_tutoriais:tutorial9:start&rev=1600891969](http://ecor.ib.usp.br/doku.php?id=02_tutoriais:tutorial9:start&rev=1600891969)**

Last update: **2020/09/23 17:12**